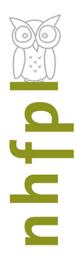

# Need to upgrade your computer skills?

Whatever your learning style, we can help.

Take your pick of the following FREE offerings:

## **Weekly Computer Classes**

Wednesday 10-11:30 AM & Monday 5-6:30 PM, classes all require some familiarity with using a keyboard and mouse. For details, and to register call: 203-946-2283.

Jan 4 Excel Intro | Jan 6 Excel Intermediate | Jan 11 Key-board/Mouse/Email | Jan 13 Word Intro | Jan 18 MLK Day—No Class | Jan 20 Digital Photography | Jan 25 Google Docs Intro | Jan 27 PowerPoint Intro |

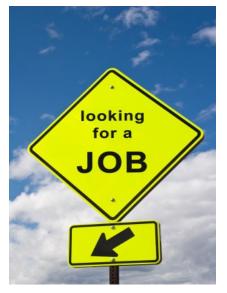

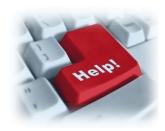

### One-on-one assistance

Tech Answer Room: Stop by the lower level Technology Center on Mondays, Wednesdays and Thursdays for one hour <u>One on One</u> sessions at 3PM and 4PM. Our knowledgeable staff are ready to help you find the answers to many of your technology questions.

**Job Coaching** is also available at 3PM and 4PM on

Mondays, Wednesdays

and Thursdays.

**50+ years of age** and just starting or have a computer dilemma? Sign up for one-on-one computer help—every Tuesday 4-5 pm or 5:10 to 6:10 pm. Register by calling: 203-946-7001.

Call for appointment: 203-946-8130 x130

#### **AND AT OUR BRANCHES**

## ¡Clases de Computación para Adultos Gratis!

¿Habla español y quiere aprender a usar la computadora y como navegar el Internet? Los esperamos esta en la Biblioteca Publica Wilson Todos los martes de 6-7 PM. Llamar a Cristian Astudillo al 203-946-2228.

PC classes on Thursday mornings 10-11am at Wilson. Call Marian Huggins at 203-946-2228

PC classes at **Stetson**: Tuesdays from 4:30 to 5:30pm, and Wednesdays from 6:30 to 7:30pm. Call Rory Martorana at 203-946-8119

## **Class Descriptions**

#### PC Basics:

What is hardware? What is software? By learning about your computer, you'll be better able to take advantage of its possibilities!

#### **Internet Explorer – Accessing the Internet:**

Internet Explorer is Microsoft's browser. Browers are the bridge between you and the Internet. Learn how to use it!

#### **Microsoft Excel Primer:**

Excel is one of Microsoft's most powerful tools. Learn the basics about how to create and use spreadsheets. Cells, formulas and charts are among the topics covered.

#### **Intermediate Microsoft Excel:**

Building on lessons learned in Excel Primer class. You will create a home budget sheet. Also included: formatting cells, expanded formula application and auto fill

#### Windows 7 – Introduction:

Starting with the Windows 7 Taskbar, learn how to take advantage of the resources at your disposal in Microsoft Windows 7.

#### **Keyboard and Mouse Workshop:**

A hands-on workshop which will enhance essential keyboard and mouse skills.

#### Email: Set up a free Yahoo email account:

By the end of this class you will have your own email account for keeping in touch.

#### **Microsoft Word Primer:**

Use Word to create documents that are key in today's world for job searching and so much else. Learn how to create a cover letter using Word.

#### **Intermediate Word:**

Building on lessons learned in Word Introduction class. You will format a more extensive document than in the intro class. Also included: paragraph formatting, AutoCorrect, and tables.

#### **Google Searches:**

Google is one of the most powerful search engines. Learn how to search the Internet using Google.

#### **Power Point:**

Learn how to use Microsoft's Power Point to support your presentations with educational and persuasive organizing text and images.

#### Facebook:

An introduction to the very, very popular 'social network' program. It's easy to set up an account and join in the world of social media.

#### **Job Application Basics**:

Learn key tips and tricks that can help make your job application more effective!

#### Job Search on the Internet:

Explore how you can use a variety of resources on the Internet to assist in your job search!

#### JobNow! Database Class:

Discover how you can use this powerful database to: search for jobs, create a resume, and improve your interviewing techniques.

#### **Networking:**

Make your job search much more effective through the use of your own hidden job resources. Learn how to reach out to expand your network!

#### LinkedIn!:

Learn how to use this powerful tool to bring the power of the Internet to your improve your networking efforts!